# **Konkurs InstaLogik 2019/2020 Przygotowanie do III etapu – Kurs pętli**

Przed tobą kolejny etap nauki programowania! Masz 1 miesiąc na przejście przez kurs pętli, który jest przygotowaniem do III etapu konkursu, czyli do finału.

Powodzenia!

# **Pętle I**

Program, który wczyta dwie liczby i wypisze ich sumę jest w miarę nieskomplikowany i prosty do napisania:

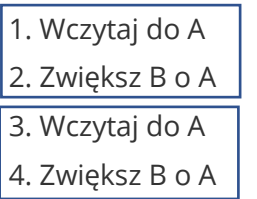

5. Wypisz pudełko B

Rozszerzenie tego programu, by dodawał trzy liczby nie sprawi nam większego problemu. Wystarczy dodać dwie linijki, w których powtórzymy wczytywanie i sumowanie wczytanych liczb:

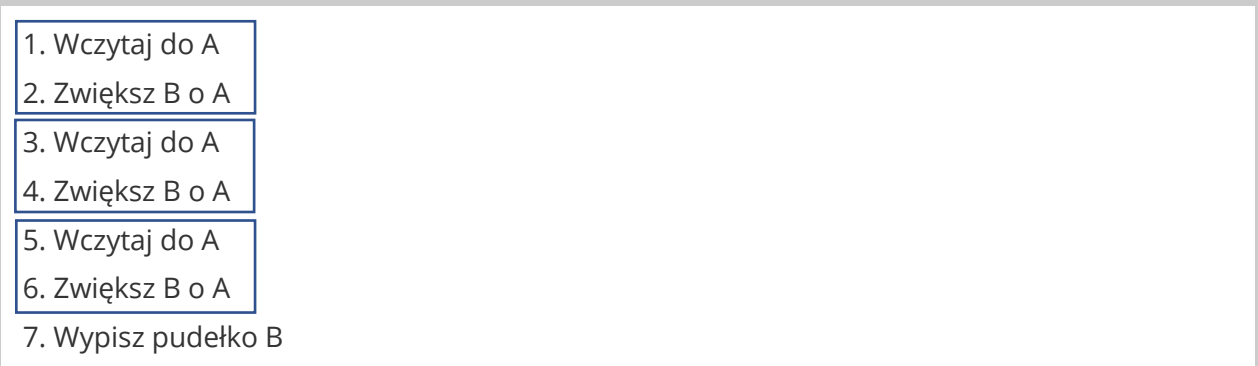

Instrukcje:

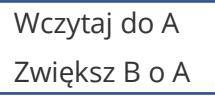

stanowią główną część programu. Nazwijmy je **ciałem**. Każde powtórzenie ciała w programie jest wczytaniem i dodaniem do sumy kolejnej liczby. Chcąc wczytać 5 liczb, ciało programu należy powtórzyć 5 razy, wczytując 10 liczb trzeba wykonać 10 powtórzeń, a wczytując 150 należy je wykonać aż 150 razy. Jak to zrobić i nie oszaleć po drodze?

# **Przykład**

Napisz program, który wczyta i zsumuje tyle liczb, ile zażyczy sobie użytkownik.

Zanim przejdziemy do jego rozwiązania, przyjrzymy się temu programowi:

- 1. Wczytaj do A
- 2. Zwiększ B o A
- 3. Skocz do 1
- 4. Wypisz pudełko B

Spróbuj ręcznie prześledzić działanie powyższego programu i odpowiedz na poniższe pytania:

### **Pytania dla klas 4-8**

#### **Pytanie 1.1.**

Ile razy program wykona blok instrukcji wczytania i zwiększenia (wiersz 1 i 2)?

- A. 1 raz
	- $\Box$  Prawda  $\Box$  Fałsz
- B. Tyle razy ile zażyczy sobie użytkownik  $\Box$  Prawda  $\Box$  Fałsz
- C. Nieskończenie wiele razy  $\Box$  Prawda  $\Box$  Fałsz
- D. Ani razu  $\Box$  Prawda  $\Box$  Fałsz

### **Pytanie 1.2.**

Kiedy wykona się instrukcja nr 4?

- A. Po wykonaniu instrukcji nr 3  $\Box$  Prawda  $\Box$  Fałsz
- B. Nigdy $\Box$  Prawda  $\Box$  Fałsz

Taki program wykonuje nasze dwie instrukcje… w nieskończoność! Niestety nigdy nie wykona instrukcji wypisania sumy z linii 4. Nie możemy tak tego zostawić. Aby wiedzieć ile liczb już wczytaliśmy i zsumowaliśmy potrzebujemy je liczyć. To zadanie przydzielone zostanie jednemu z pudełek, które nazwiemy **licznikiem**. Oto program rozbudowany o licznik:

- **1. Ustaw C na 0**
- 2. Wczytaj do A
- 3. Zwiększ B o A
- **4. Zwiększ C o 1**
- 5. Skocz do 2
- 6. Wypisz pudełko B

#### **Pytanie 1.3.**

Kiedy wykona się instrukcja nr 6?

- A. Po wykonaniu instrukcji nr 5
	- $\Box$  Prawda  $\Box$  Fałsz
- B. Nigdy  $\Box$  Prawda  $\Box$  Fałsz

#### **Pytanie 1.4.**

Jaka wartość będzie znajdować się w pudełku C, po wykonaniu 7 skoków?

**Odpowiedź:\_\_\_\_\_\_\_\_\_\_\_\_\_\_\_\_\_**

#### **Pytanie 1.5.**

Jaka wartość będzie w pudełku C po drugim powtórzeniu **ciała**?

**Odpowiedź:\_\_\_\_\_\_\_\_\_\_\_\_\_\_\_\_\_**

### **Pytanie 1.6.**

Jaka wartość będzie w pudełku C po piątym powtórzeniu **ciała**?

**Odpowiedź:\_\_\_\_\_\_\_\_\_\_\_\_\_\_\_\_\_**

#### **Pytanie 1.7.**

W pudełku C znajduje się liczba powtórzeń ciała:

- A. Które zostały do wykonania  $\Box$  Prawda  $\Box$  Fałsz
- B. Które już zostały wykonane $\Box$  Prawda  $\Box$  Fałsz

Jak więc sprawić aby wykonać dokładnie tyle powtórzeń ile chcemy? Najpierw wybierzemy pudełko, w którym zapisana będzie liczba powtórzeń, które chcemy wykonać, na przykład pudełko D. Potrzebny jest również **warunek**, który zatrzyma wykonywanie ciała, gdy **licznik** znajdujący się w pudełku C będzie miał wartość równą D.

- 1. Ustaw C na 0
- **2. Wczytaj do D**
- **3. Jeżeli C < D, Skocz do następnej, inaczej Skocz do 8**
- 4. Wczytaj do A
- 5. Zwiększ B o A
- 6. Zwiększ C o 1
- 7. Skocz do 3
- 8. Wypisz pudełko B

Zauważmy, że poszczególne pudełka mają swoje role:

pudełko A – tu wczytujemy kolejne liczby, pudełko B – tu trzymamy sumę już wczytanych liczb, pudełko C – tu znajduje się licznik dotychczas wykonanych powtórzeń,

pudełko D – tu zapisana jest liczba oczekiwanych powtórzeń.

#### **Pytanie 1.8.**

Jeżeli w D będzie liczba 4, to dla jakiej wartości C wypiszemy pudełko B?

**Odpowiedź:\_\_\_\_\_\_\_\_\_\_\_\_\_\_\_\_\_**

Instrukcję w linii 3 nazwiemy **warunkiem**. Od spełnienia warunku zależy, czy nasz program powtórzy ciało, czy je ominie. W warunku sprawdzamy wartość licznika C i porównujemy ją z oczekiwaną wartością powtórzeń z pudełka D. **Warunek**, **licznik** i **ciało** składają się na **pętlę**. Pętle pozwalają nam powtarzać fragmenty programów, bez konieczności ponownego pisania ich w kodzie.

#### **Pytanie 1.9.**

Załóżmy, że do pudełka D została wczytana liczba 6. Jaka liczba będzie znajdować się w pudełku C, gdy program przeskoczy do wypisania pudełka B?

**Odpowiedź:\_\_\_\_\_\_\_\_\_\_\_\_\_\_\_\_\_**

### **Zadanie 1.1**

Napisz program, który wczyta liczbę całkowitą **N** i wypisze ją w jednym wierszu **N** razy.

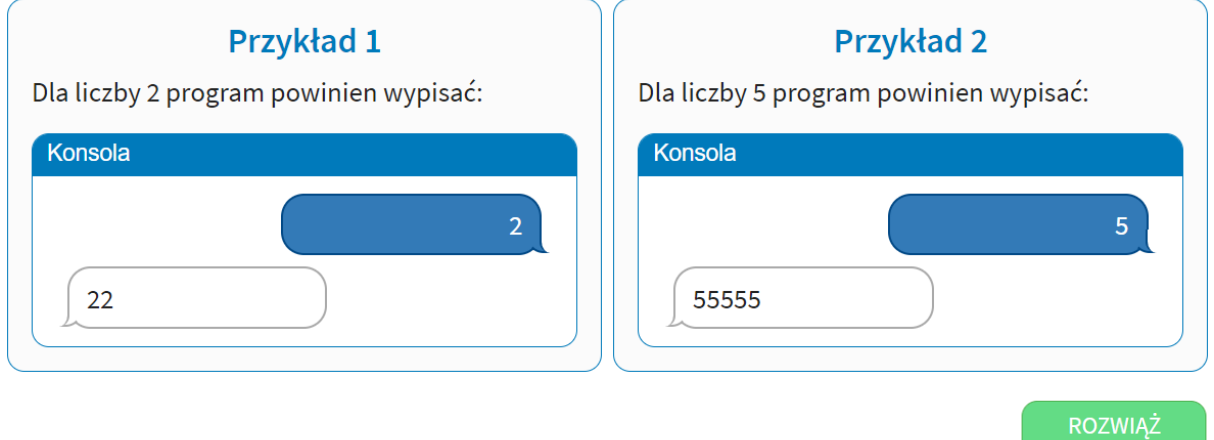

**Przejdź do Assembly i zapisz swoje rozwiązanie.**

# **Zadanie 1.2**

Napisz program, który wczyta liczbę całkowitą **N** i wypisze **N** gwiazdek, każdą w oddzielnym wierszu.

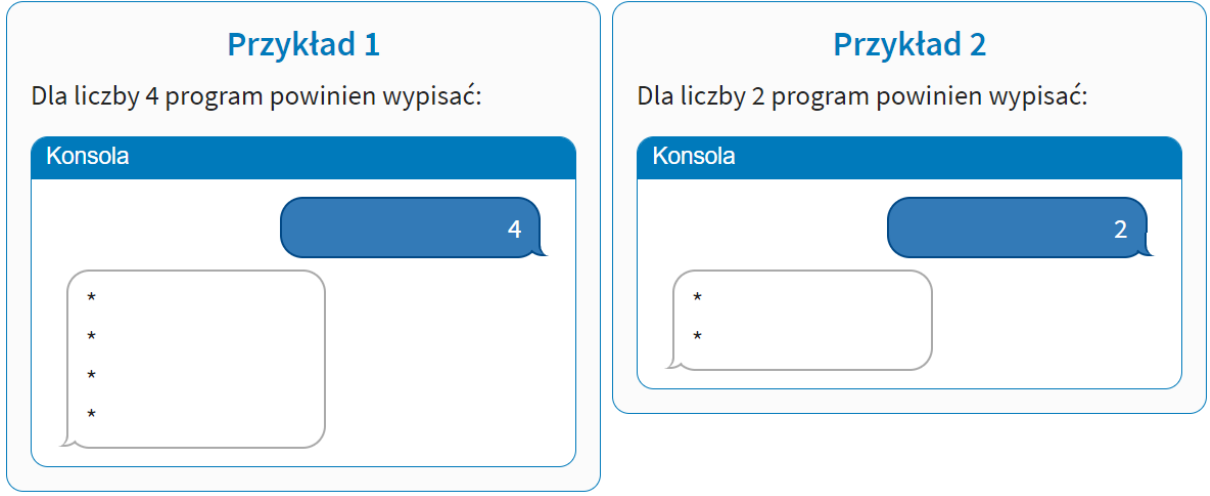

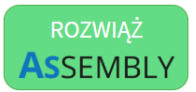

**ASSEMBLY** 

# **Zadanie 1.3**

Napisz program, który wczyta liczbę całkowitą **N** i wypisze wszystkie liczby całkowite z przedziału od 0 do **N** włącznie.

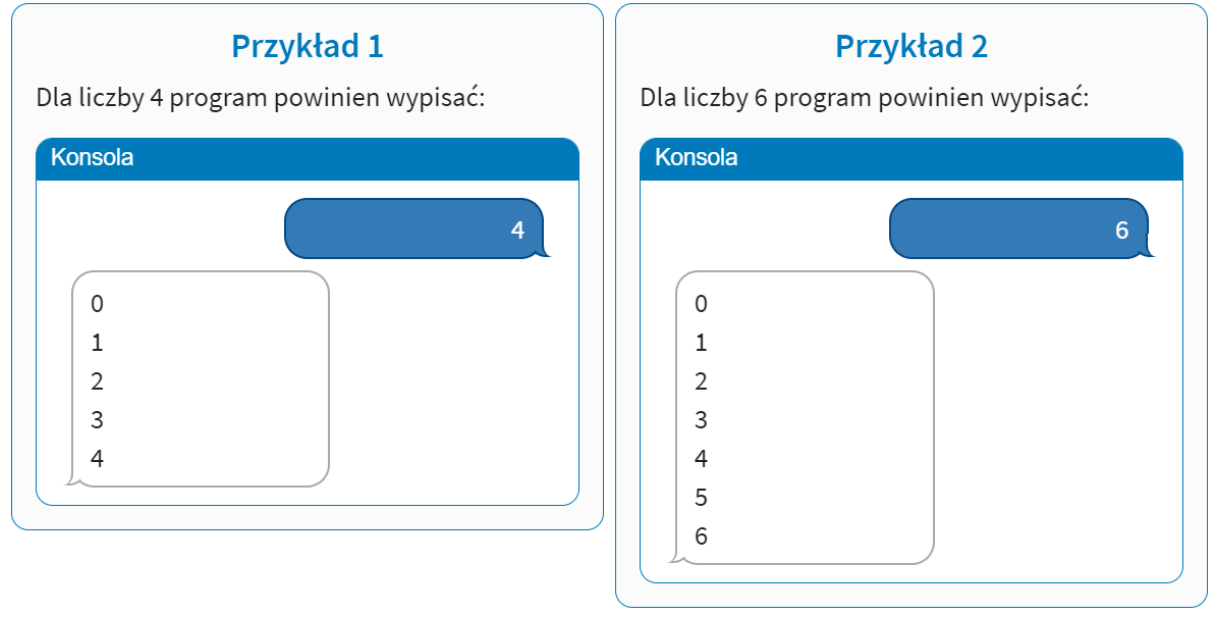

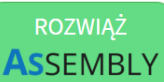

### **Przejdź do Assembly i zapisz swoje rozwiązanie.**

# **Zadanie 1.4**

Napisz program, który wczyta liczbę całkowitą **N** i wypisze wszystkie parzyste liczby całkowite z przedziału od 0 do **N** włącznie.

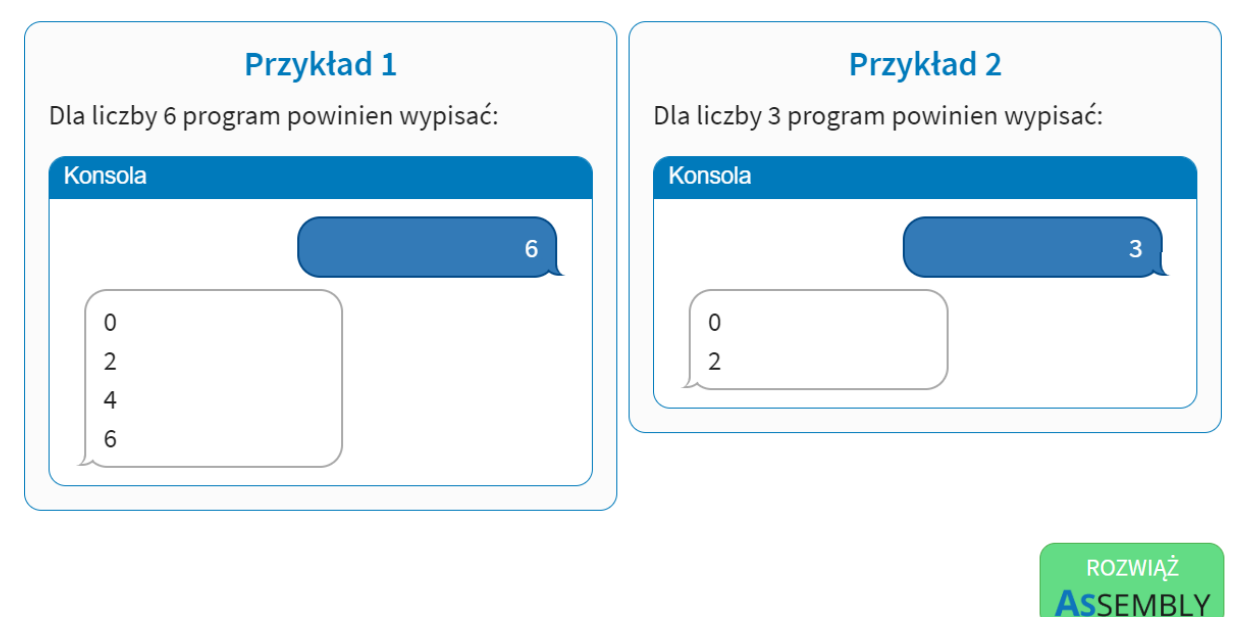

### **Zadanie 1.5**

Napisz program, który wczyta dwie liczby całkowite **a** oraz **b** i wypisze wszystkie liczby całkowite od mniejszej z wczytanych liczb, do większej.

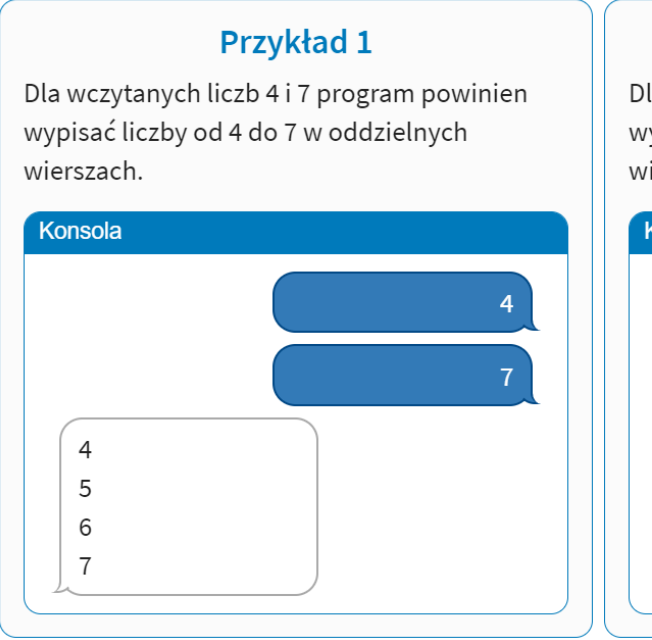

### **Przykład 2**

Dla wczytanych liczb 5 i 2 program powinien wypisać liczby od 2 do 5 w oddzielnych wierszach.

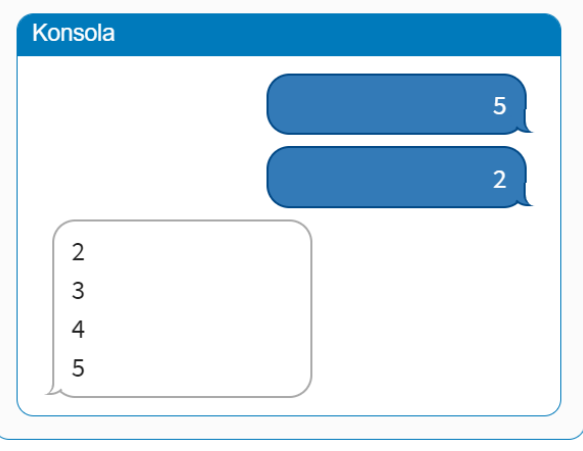

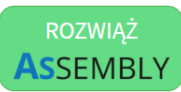

# **Pętle II**

Podczas tworzenia programów z pętlami trzeba zwrócić uwagę na to, kiedy pętla ma się wykonać (na warunki wykonywania pętli) oraz na kolejność zapisanych w niej instrukcji. Rozbudujmy poprzedni program.

# **Przykład**

Napisz program, który wczyta liczbę całkowitą **N**. Następnie wczyta CO NAJWYŻEJ **N** liczb całkowitych i wypisze ich sumę. Jeżeli w trakcie wczytywania liczb dodawanych do sumy użytkownik poda liczbę 0, to program zakończy wczytywanie i wypisze dotychczas obliczoną sumę.

Za punkt startowy weźmiemy poprzedni program, który wczytuje DOKŁADNIE **N** liczb całkowitych i rozbudujemy go o sumowanie wczytanych liczb.

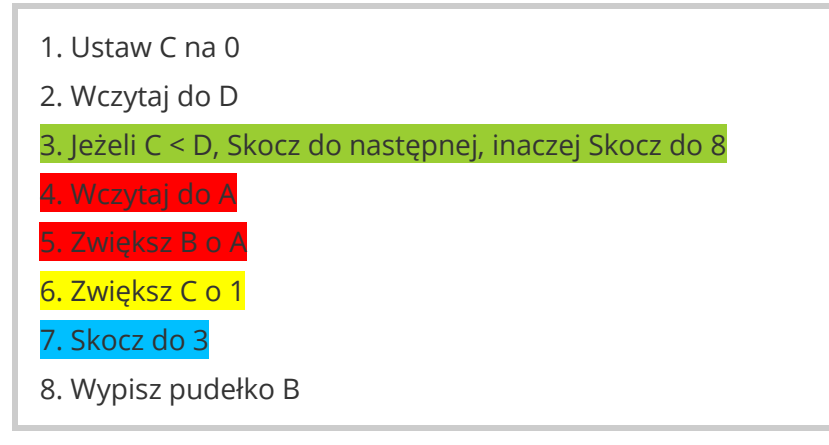

### **Pytania dla klas 4-8**

### **Pytanie 2.1.**

Który z zaznaczonych elementów (zielony = 1, czerwony = 2, żółty = 3, niebieski = 4) jest ciałem pętli?

**Odpowiedź:\_\_\_\_\_\_\_\_\_\_\_\_\_\_\_\_\_**

### **Pytanie 2.2.**

Który z zaznaczonych elementów (zielony = 1, czerwony = 2, żółty = 3, niebieski = 4) skacze do warunku?

**Odpowiedź:\_\_\_\_\_\_\_\_\_\_\_\_\_\_\_\_\_**

#### **Pytanie 2.3.**

Który z zaznaczonych elementów (zielony = 1, czerwony = 2, żółty = 3, niebieski = 4) zwiększa licznik pętli?

**Odpowiedź:\_\_\_\_\_\_\_\_\_\_\_\_\_\_\_\_\_**

#### **Pytanie 2.4.**

Który z zaznaczonych elementów (zielony = 1, czerwony = 2, żółty = 3, niebieski = 4) jest warunkiem wykonywania pętli?

**Odpowiedź:\_\_\_\_\_\_\_\_\_\_\_\_\_\_\_\_\_**

Po każdym wczytaniu kolejnej liczby dodawanej do sumy, należy sprawdzić, czy nie zostało wczytane 0. Do ciała dodajmy odpowiedni warunek:

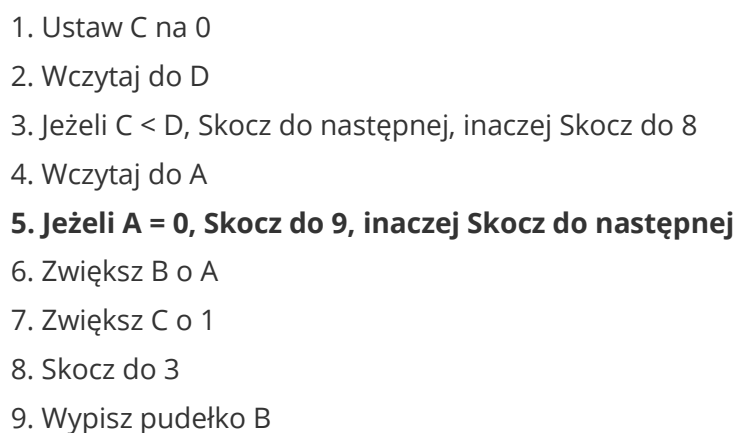

#### **Pytanie 2.5.**

- A. Czy zamiana miejscami instrukcji 4 i 5 wpłynie na wynik programu?  $\Box$  Prawda  $\Box$  Fałsz
- B. Czy zamiana miejscami instrukcji 6 i 5 wpłynie na wynik programu? $\Box$  Prawda  $\Box$  Fałsz

Napisz program, który wczyta jedną liczbę całkowitą **N**, następnie wczyta **N** liczb całkowitych i wypisze ile z nich było większych od **N**.

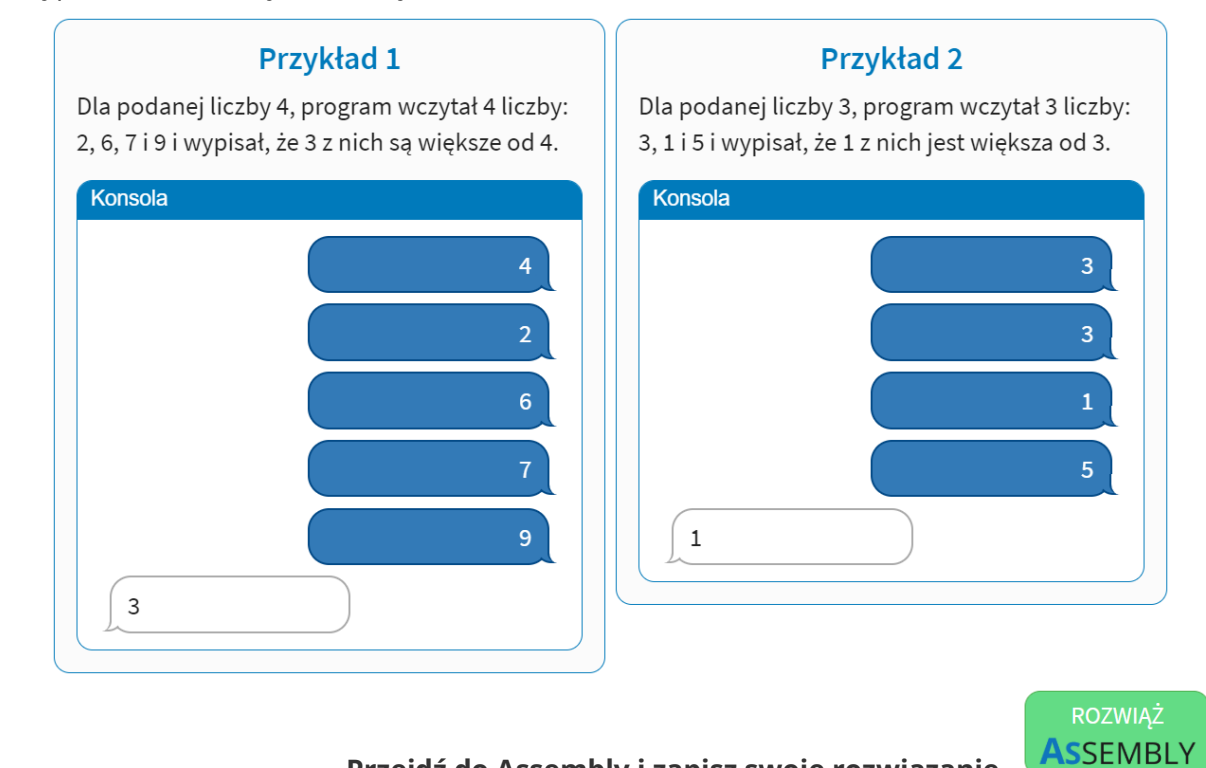

**Przejdź do Assembly i zapisz swoje rozwiązanie.**

# **Zadanie 2.2**

Napisz program, który wczyta jedną liczbę całkowitą **N**, następnie wczyta **N** liczb całkowitych i wypisze ile razy wczytano liczbę **N**.

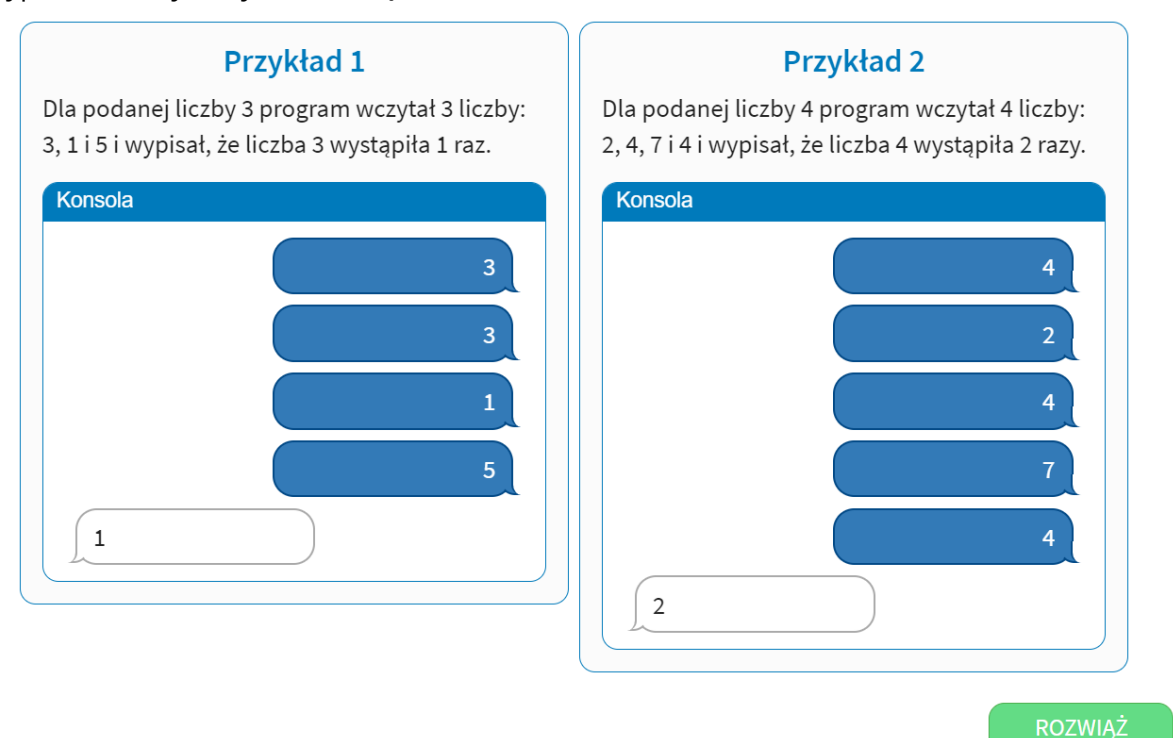

**Przejdź do Assembly i zapisz swoje rozwiązanie.**

**ASSEMBLY** 

Napisz program, który wczyta dwie liczby całkowite **a** oraz **b**, następnie wczyta **a** liczb i wypisze ile razy wczytano liczbę mniejszą od **b**.

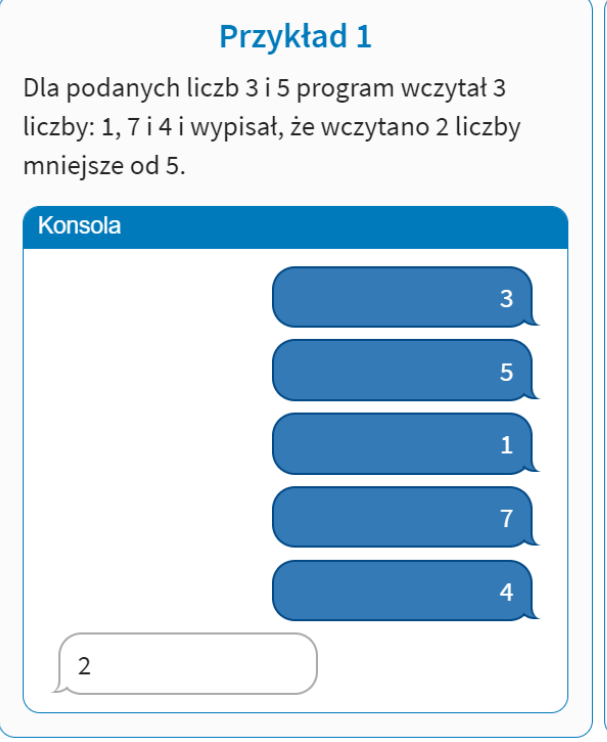

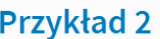

Dla podanych liczb 3 i 7 program wczytał 3 liczby: 1, 7 i 9 i wypisał, że wczytano 1 liczbę mniejszą od 7.

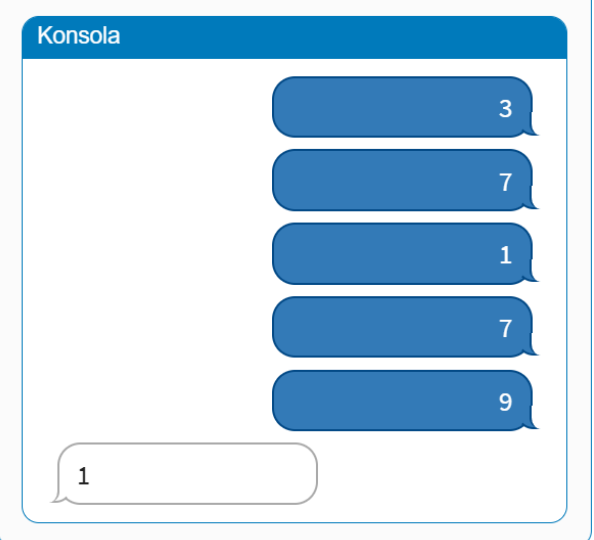

ROZWIĄŻ **ASSEMBLY** 

Napisz program, który wczyta dwie liczby całkowite **a** oraz **b**, następnie wczyta **b** liczb i wypisze sumę wczytanych liczb mniejszych od **a**.

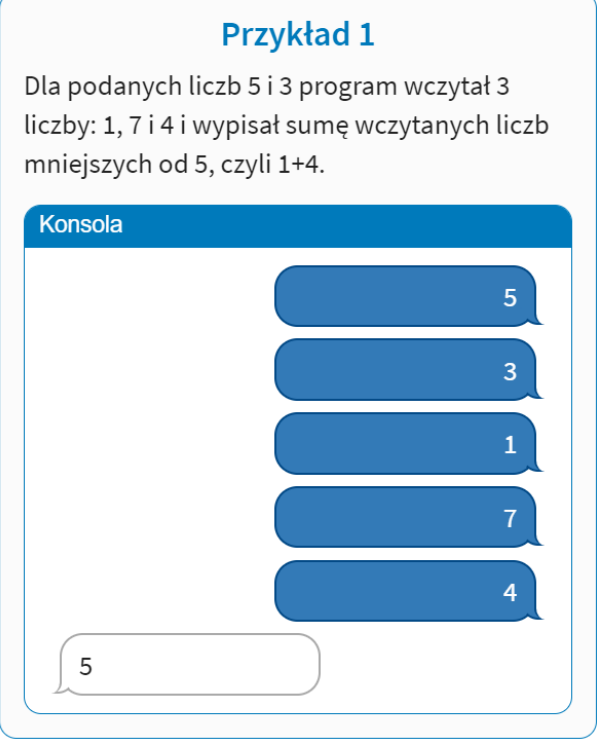

### Przykład 2

Dla podanych liczb 7 i 3 program wczytał 3 liczby: 1, 2 i 9 i wypisał sumę wczytanych liczb mniejszych od 7, czyli 1+2.

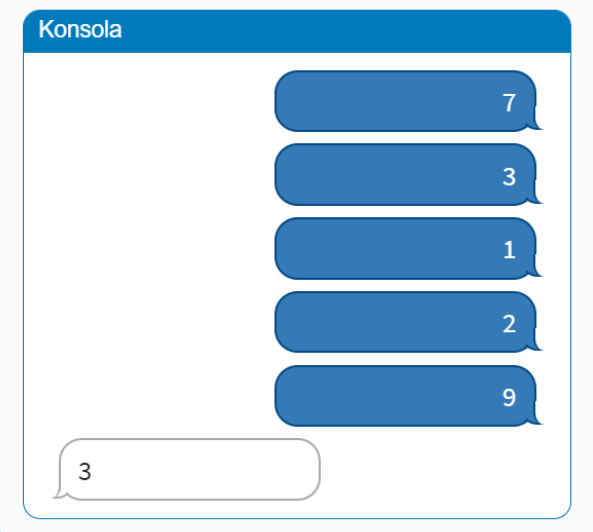

ROZWIĄŻ **ASSEMBLY** 

Napisz program, który wczyta dwie liczby całkowite **a** oraz **b**, następnie wypisze sumę liczb całkowitych mniejszych od 50, większych od mniejszej z wczytanych liczb i mniejszych od większej.

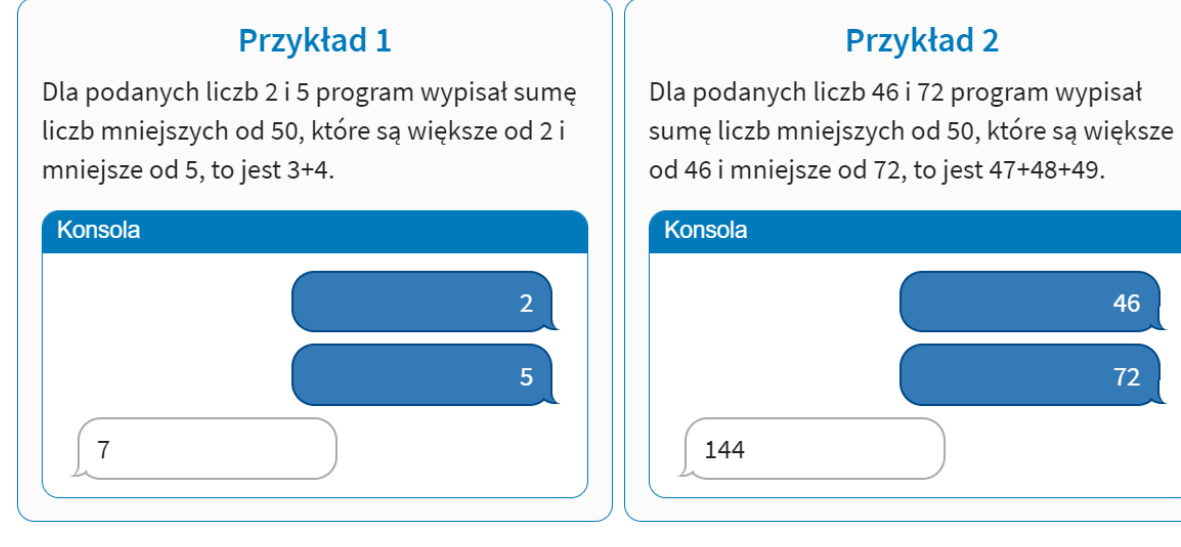

ROZWIĄŻ **ASSEMBLY** 

# **Pętle III**

Wiemy już, że do ciała pętli oprócz prostych instrukcji wczytywania i zwiększania możemy dodać również dodatkowe warunki i skoki. Oczywiście możemy pętle komplikować jeszcze bardziej. W ciele pętli możemy umieścić nawet inną pętlę. Taki zabieg jest często pożądany i nazywa się zagnieżdżeniem. Przykładem programu z **pętlą zagnieżdżoną** jest program obliczający iloczyn dwóch liczb.

## **Przykład 1**

Napisz program, który wczyta liczbę całkowitą **N** i wypisze jej pierwsze dziesięć wielokrotności.

# **Pytania dla klas 4-8**

Czym jest wielokrotność? Wielokrotność to wiele razy dodana do siebie liczba.

Na przykład, siedmiokrotność liczby 5, to siedem razy dodana do siebie liczba 5  $(7 \times 5 = 5 + 5 + 5 + 5 + 5 + 5 + 5)$ .

Oto program, który wypisuje pierwsze 10 wielokrotności wczytanej liczby:

- 1. Wczytaj do A
- 2. Ustaw C na 0
- 3. Jeżeli C < 10, Skocz do następnej, inaczej Skocz do końca
- 4. Zwiększ B o A
- 5. Wypisz pudełko B
- 6. Wypisz napis [SPACJA]
- 7. Zwiększ C o 1
- 8. Skocz do 3

### **Pytanie 3.1.**

W pudełku o jakim numerze liczmy wielokrotność? (A = 1, B = 2, C = 3, D = 4)

**Odpowiedź:\_\_\_\_\_\_\_\_\_\_\_\_\_\_\_\_\_**

### **Pytanie 3.2.**

Jeśli wczytamy do A 7, to jaka będzie pierwsza wypisana liczba?

**Odpowiedź:\_\_\_\_\_\_\_\_\_\_\_\_\_\_\_\_\_**

#### **Pytanie 3.3.**

Jeśli wczytamy do A 4, to jaka będzie ostatnia wypisana liczba?

**Odpowiedź:\_\_\_\_\_\_\_\_\_\_\_\_\_\_\_\_\_**

### **Przykład 2**

Napisz program, który wypisze tabliczkę mnożenia (dla liczb od 1 do 10 włącznie wypisze ich pierwsze dziesięć wielokrotności).

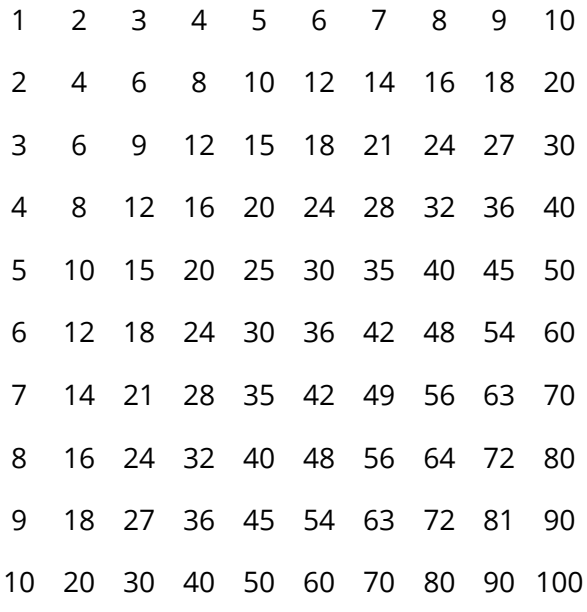

Zauważmy, że w przykładzie 1 zapisaliśmy kod programu, który wypisuje jeden z wierszy tabliczki. Aby wypisać całą tabliczkę możemy potraktować poprzedni program jako ciało pętli:

- 1. Ustaw A na 1
- 2. Jeżeli C < 10, Skocz do następnej, inaczej Skocz do 8
- 3. Zwiększ B o A
- 4. Wypisz pudełko B
- 5. Wypisz napis [SPACJA]
- 6. Zwiększ C o 1
- 7. Skocz do 2
- 8. Jeżeli A <= 10, Skocz do następnej, inaczej Skocz do końca
- 9. Przejdź do nowej linii
- 10. Zwiększ A o 1
- 11. Ustaw B na 0
- 12. Ustaw C na 0
- 13. Skocz do 3

#### **Pytanie 3.3.**

- A. Czy jeśli w linii nr 1 ustawimy pudełko na inną liczbę program będzie dalej działał tak samo?
	- $\Box$  Prawda  $\Box$  Fałsz
- B. Czy zamiana miejscami instrukcji 6 i 10 wpłynie na wynik programu?  $\Box$  Prawda  $\Box$  Falsz
- C. Czy zamieszczenie pętli w środku ciała innej pętli nazywa się zagnieżdżeniem? $\Box$  Prawda  $\Box$  Fałsz

### **Zadanie 3.1**

Napisz program, który wczyta liczbę całkowitą **N** i wypisze w oddzielnych wierszach jej **N** wielokrotności.

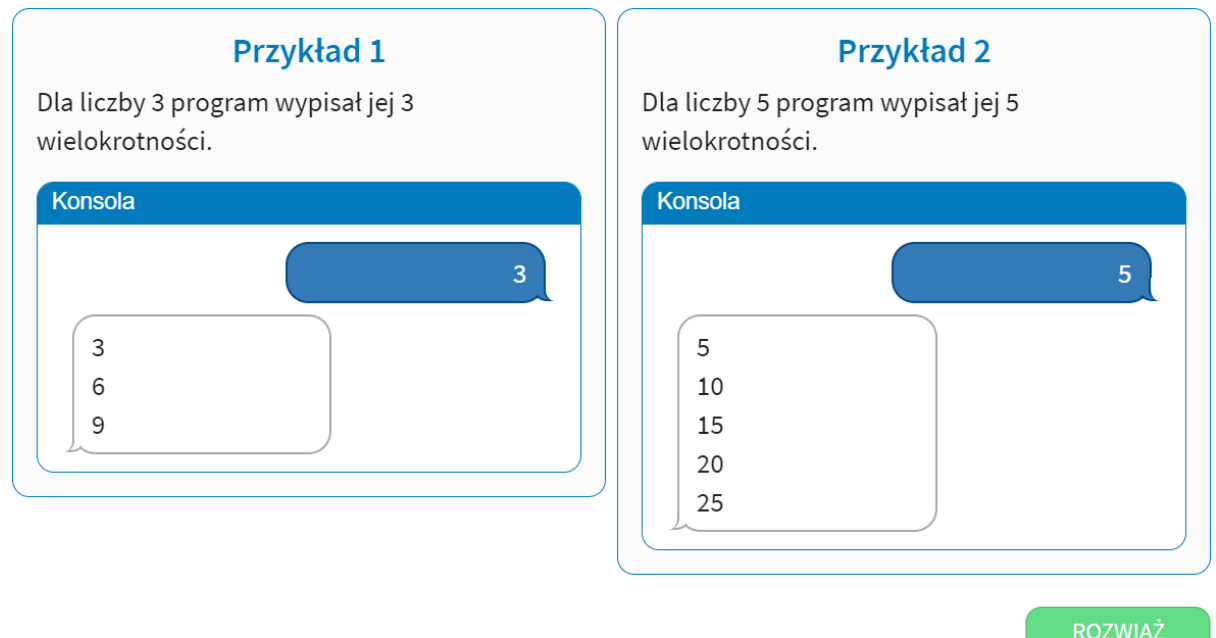

# **Zadanie 3.2**

Napisz program, który wczyta liczbę całkowitą **N** i wypisze kwadrat zbudowany z literek x, o boku, którego długość jest równa wczytanej liczbie.

**Przejdź do Assembly i zapisz swoje rozwiązanie.**

**ASSEMBLY** 

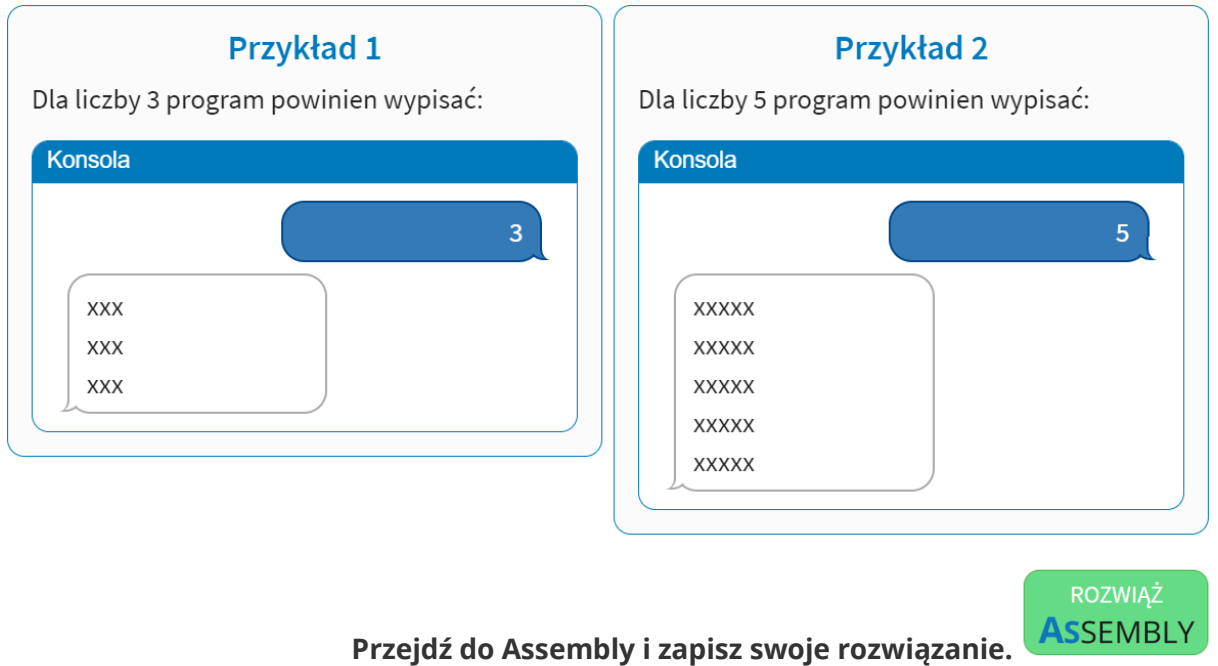

# **Zadanie 3.3**

Napisz program, który wczyta liczbę całkowitą **N** i wypisze kwadrat o boku, którego długość jest równa wczytanej liczbie. Każdy wiersz (zaczynając od góry) kwadratu powinien składać się z kolejnych wielokrotności liczby **N**.

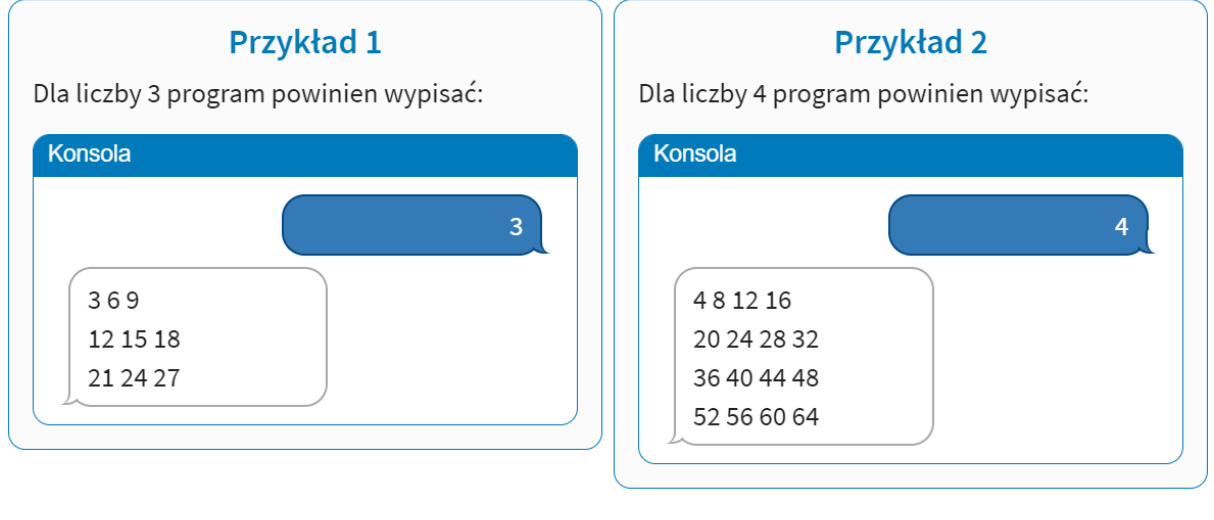

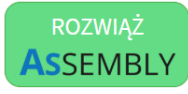

**Przejdź do Assembly i zapisz swoje rozwiązanie.**

# **Zadanie 3.4**

Napisz program, który wczyta liczbę całkowitą **N** i wypisze trójkąt prostokątny, równoramienny zbudowany z liczb **N** o wysokości równej wczytanej liczbie.

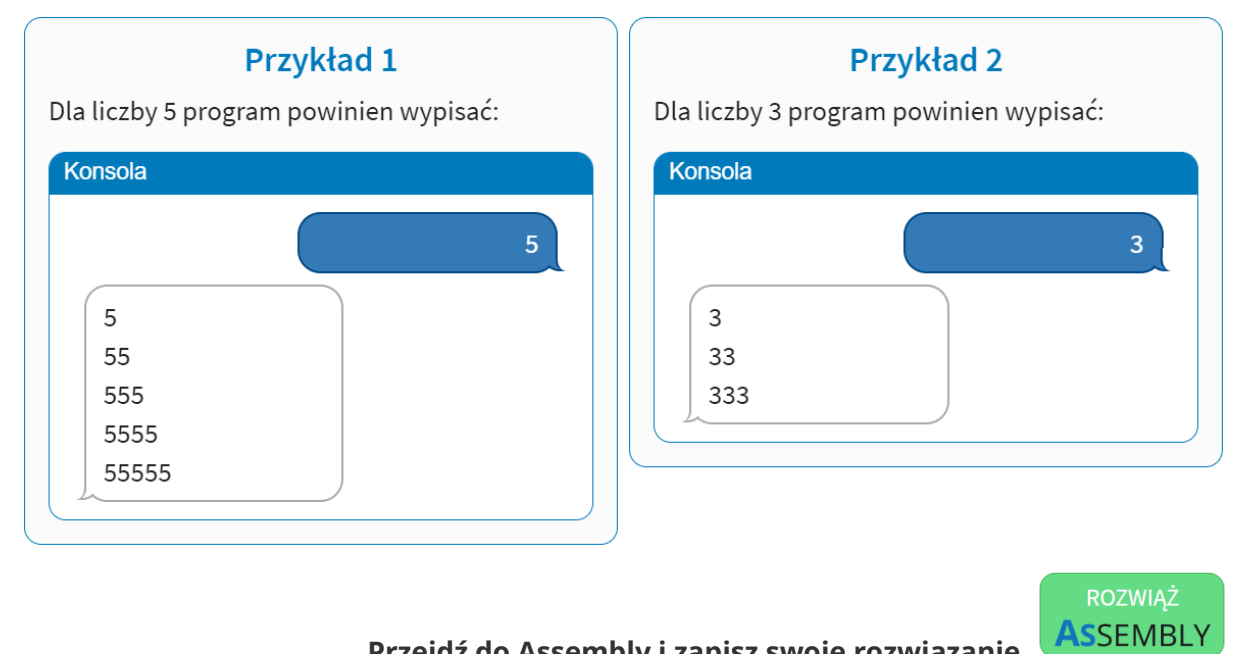

ROZWIĄŻ **ASSEMBLY** 

### **Zadanie 3.5**

Napisz program, który wczyta liczbę całkowitą **N** i wypisze **N** początkowych wierszy i kolumn tabliczki mnożenia. Kolejne liczby w wierszu rozdziel pojedynczym odstępem.

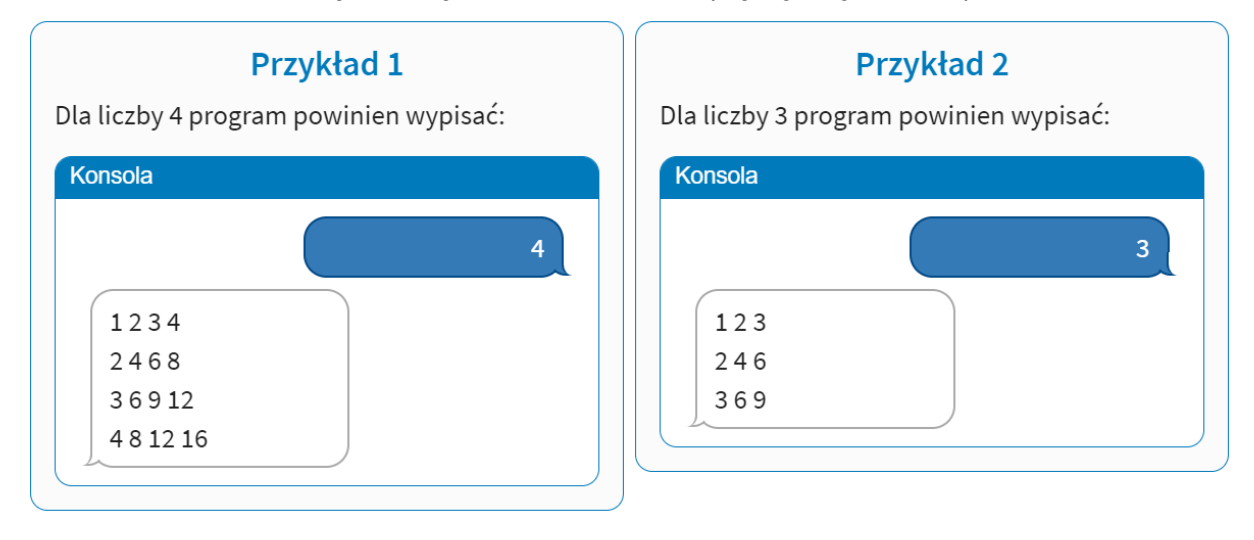

**Pętle IV**

Potrafimy już tworzyć pętle korzystając z licznika. Dzięki temu pętla jest czytelna i prosta. Osobne pudełko odpowiada za aktualną wartość licznika (liczbę wykonanych już powtórzeń), inne za maksymalną wartość licznika (liczbę powtórzeń do wykonania), a pozostałe dwa służą nam do woli. Ale... Dwa pudełka, z których możemy korzystać w środku pętli mogą w niektórych wypadkach zwyczajnie nie wystarczyć.

# **Przykład**

Wczytaj dwie liczby całkowite **N**, **M** z przedziału od 1 do 5000 włącznie. Następnie wczytaj **N** liczb całkowitych z przedziału od 1 do 5000 włącznie. Wypisz ile z tych liczb jest większych od liczby **M**.

Próbując rozwiązać to zadanie w znany nam sposób dojdziemy do mniej więcej takiego programu:

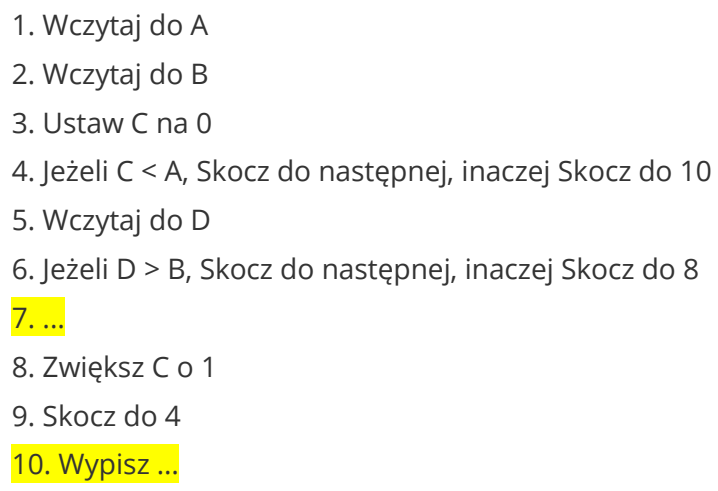

Jak widzimy brakuje w nim dwóch części. Nie mamy gdzie zliczać wystąpienia liczby spełniającej nasz wymóg (ile liczb było większych od M), a co za tym idzie, nie wiemy co mamy wypisać na koniec. Rozpiszmy do czego wykorzystaliśmy pudełka:

- A liczba N
- B liczba M
- C licznik pętli
- D aktualnie wczytana liczba

Brakuje mam pudełka na zliczanie wczytanych liczb większych od M.

Pudełek B i D nie możemy zmienić, potrzebujemy znać dokładną wartość liczby M oraz aktualnie wczytanej liczby. Czy możemy jednak inaczej wykorzystać pudełka A i C? Poniższa historyjka (jakkolwiek może się wam wydawać abstrakcyjna) pomoże przybliżyć do

czego wykorzystujemy te dwa pudełka.

*Poproszono nas o poczekanie 5 sekund. Nie umiemy jeszcze liczyć do 5, ale już wiemy, że 5 to tyle ile mamy palców u jednej ręki. Wyprostowaliśmy wszystkie palce w prawej ręce, a w lewej wszystkie zagięliśmy. Możesz naśladować opis, żeby lepiej to sobie wyobrazić :). Następnie co sekundę prostujemy jeden palec w lewej ręce i sprawdzamy czy wyprostowanych jest już tyle co w prawej. Kiedy w lewej ręce będziemy mieli wyprostowanych tyle palców co w prawej, będziemy wiedzieć, że minęło 5 sekund!*

W powyższym opisie prawą ręką jest pudełko A, a lewą pudełko C. Nie jest to jednak najlepszy sposób na odliczanie, bo potrzebujemy do niego aż dwóch rąk. Nazwijmy ten sposób pętlą "dwóch rąk". Co, jeżeli nie interesuje nas, która jest aktualnie sekunda, tylko ile sekund nam jeszcze zostało? Sprawdzenie tego za pomocą rąk wyglądałoby tak:

*Poproszono nas o poczekanie 5 sekund. Nie umiemy jeszcze liczyć do 5, ale już wiemy, że 5 to tyle ile mamy palców u jednej ręki. Wyprostowaliśmy wszystkie palce w prawej ręce. Następnie co sekundę zginamy jeden palec w prawej ręce. Kiedy wszystkie palce będą zgięte będziemy wiedzieli, że minęło 5 sekund.*

Ten sposób nazwiemy pętlą "jednej ręki". Przetłumaczone na program wyglądać będzie to następująco:

1. Wczytaj do A 2. Wczytaj do B 3. Jeżeli A > 0, Skocz do następnej, inaczej Skocz do 9 4. Wczytaj do D 5. Jeżeli D > B, Skocz do następnej, inaczej Skocz do 7 6. ... 7. Zmniejsz A o 1 8. Skocz do 4

- 9. Wypisz ...
- A liczba N
- B liczba M
- C wolne pudełko
- D aktualnie wczytana liczba

Możemy teraz wykorzystać wolne pudełko C na zliczanie wczytanych liczb większych od M!

Skorzystaliśmy z pudełka A aby wiedzieć ile przejść pętli nam pozostało do wykonania zaczynając od wartości górnej aż do 0. Dzięki temu nie potrzebujemy już wykorzystywać do tego pudełka C, które możemy użyć do dokończenia programu.

# **WAŻNE**

Korzystamy z tego sposobu wykonywania pętli, ponieważ potrzebujemy dodatkowego pudełka do zapisania pewnych informacji. Jeżeli nie ma takiej potrzeby, to polecamy korzystać z początkowego sposobu tworzenia pętli, ustawienia licznika w oddzielnym pudełku. Jest on prostszy i bardziej czytelny. Sposób "jednej ręki" jest użyteczny tylko, jeśli nie potrzebujemy znać aktualnego numeru wykonania pętli.

# **Zadanie 4.1**

Dokończ zadanie omówione w przykładzie za pomocą pętli "jednej ręki".

Wczytaj dwie liczby całkowite **N**, **M** z przedziału od 1 do 5000 włącznie. Następnie wczytaj **N** liczb całkowitych z przedziału od 1 do 5000 włącznie. Wypisz ile z tych liczb jest większych od liczby **M**.

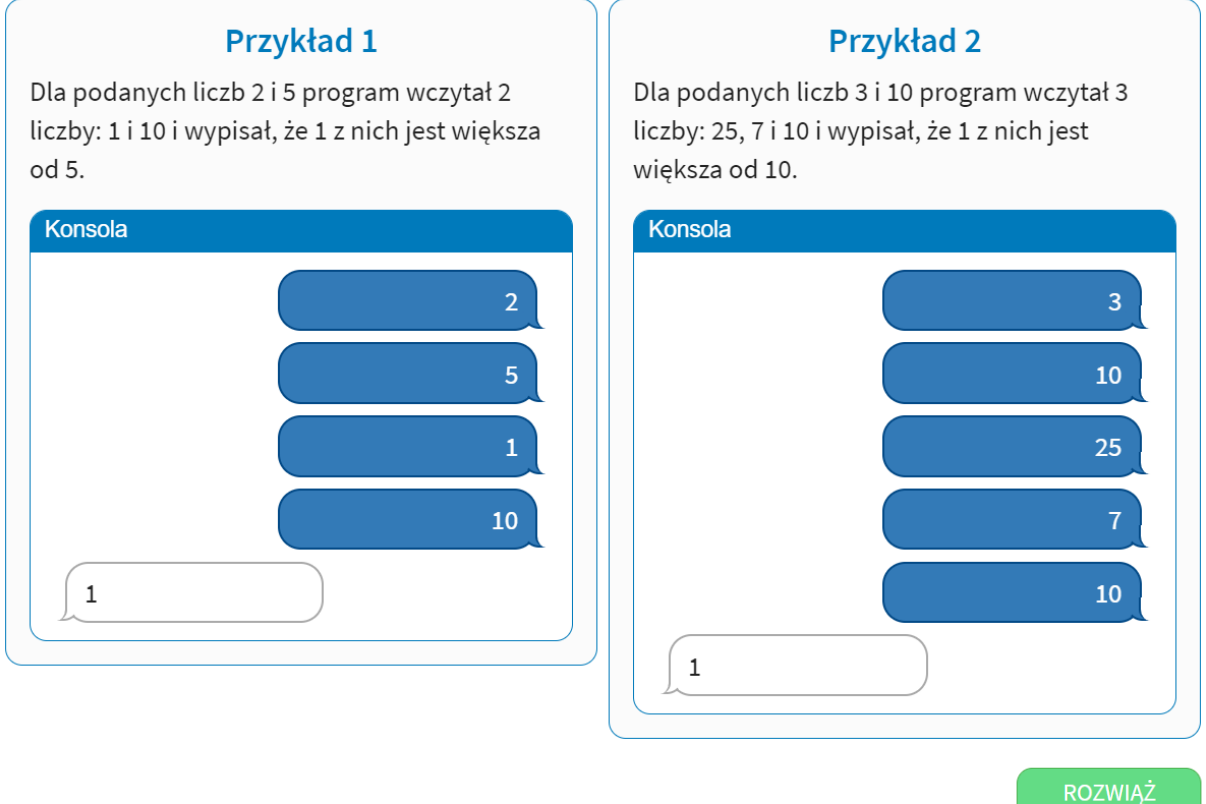

**ASSEMBLY** 

Napisz program, który wczyta dwie liczby całkowite **N** i **M**. Następnie wczyta **N** liczb całkowitych i dla każdej liczby większej od **M** wypisze jej numer. Liczby numerowane są od 1 do **N** w kolejności wczytania. Liczby są z przedziału od 0 do 5000 włącznie.

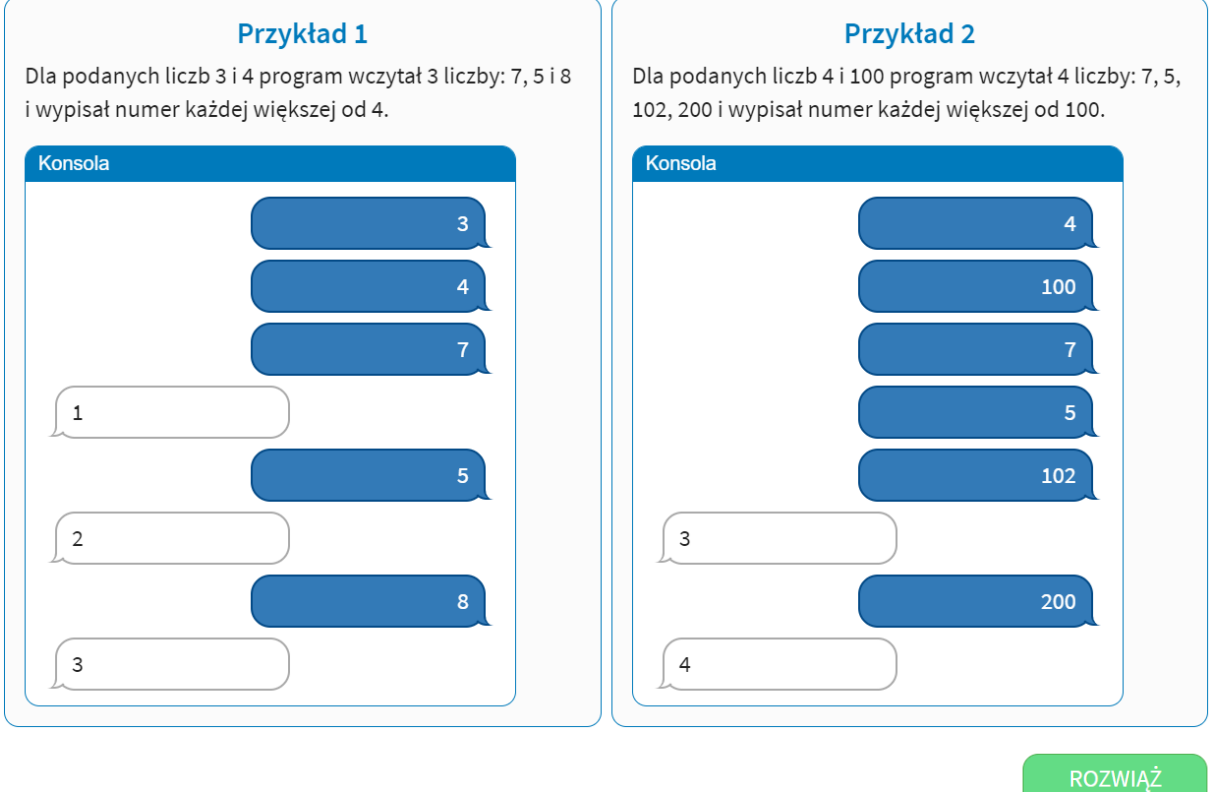

**ASSEMBLY** 

Napisz program, który wczyta jedną liczbę całkowitą **N**. Następnie wczyta **N** liczb całkowitych i wypisze ile z tych liczb jest większych od **N** oraz w nowej linijce ile jest mniejszych od **N**. Liczby są z przedziału od 0 do 5000 włącznie.

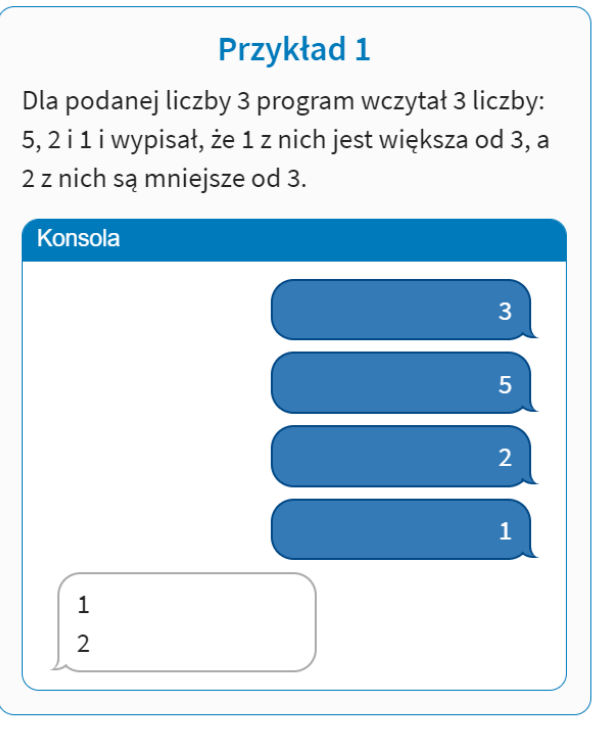

### **Przykład 2**

Dla podanej liczby 4 program wczytał 4 liczby: 28, 143, 4 i 2 i wypisał, że 2 z nich są większe od 4, a 1 z nich jest mniejsza od 4.

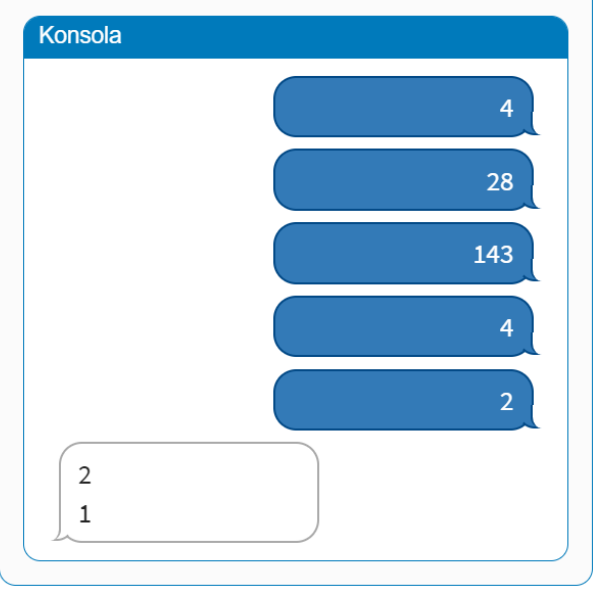

ROZWIĄŻ **ASSEMBLY** 

Napisz program, który wczyta jedną liczbę całkowitą **N**. Następnie wczyta **N** liczb całkowitych i wypisze ile z tych liczb jest parzystych. Liczby są z przedziału od 0 do 5000 włącznie.

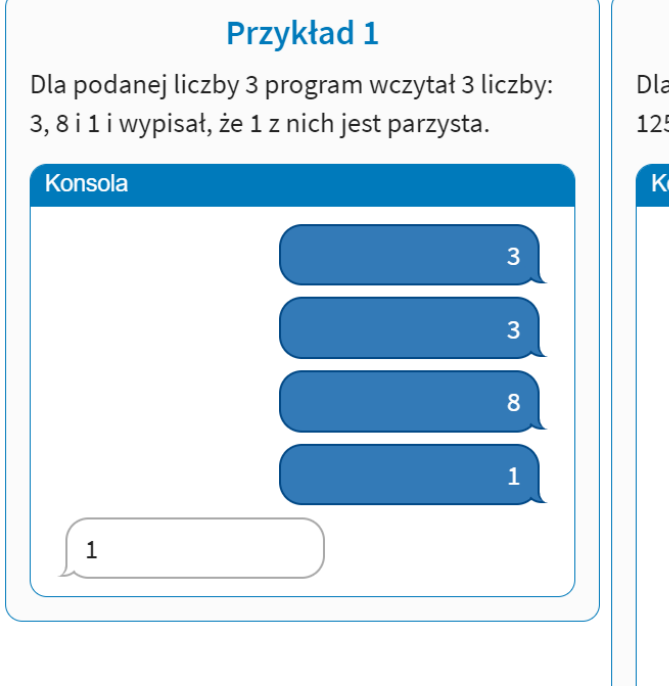

### **Przykład 2**

Dla podanej liczby 5 program wczytał 5 liczb: 4, 125, 18, 2 i 41 i wypisał, że 3 z nich są parzyste.

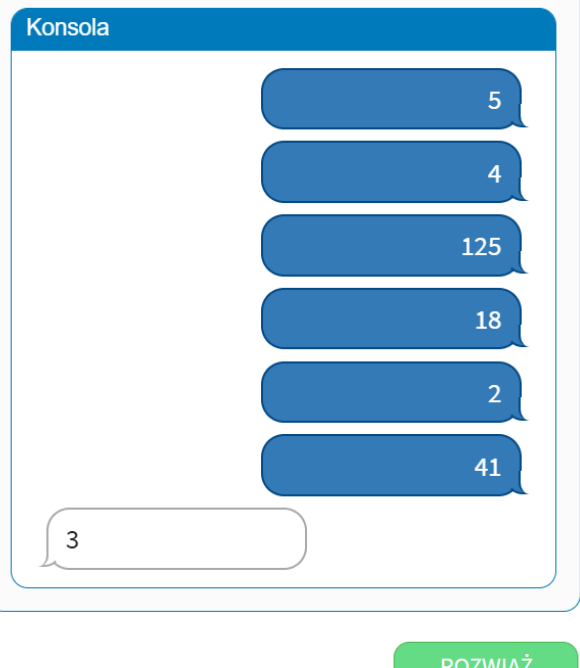

ROZWIĄŻ **ASSEMBLY** 

Napisz program, który wczyta dwie liczby całkowite **N** i **M**. Następnie obliczy i wypisze wartość **N** do potęgi **M**, czyli liczbę **N** przemnożoną przez siebie **M** razy. Liczby **N** i **M** są z przedziału od 0 do 9.

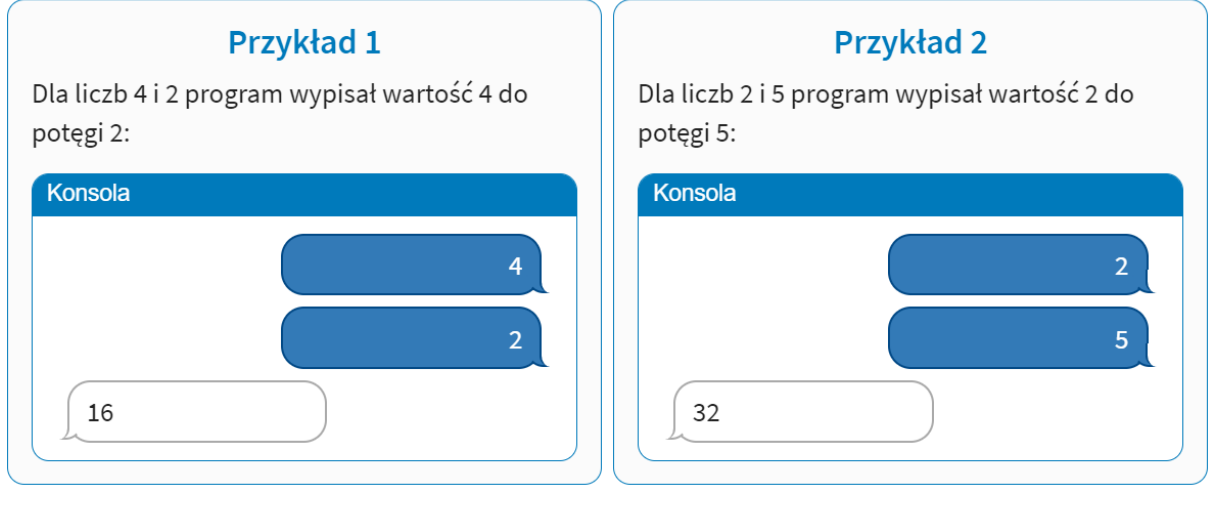

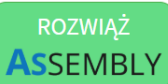